## **Rebuilding a Computer Using Software Centre**

## *Constraints*:

- User must have 'OS Management' Permissions granted through AMU  $\rightarrow$  eT4L option
- Laptop devices must have power and an active Ethernet cable attached to complete the rebuild

**NOTE: This will remove all user data from the computer, users must backup their 'my documents' and 'desktop' files and folders first or they will be wiped over.** 

## *Process*

- On the computer you wish to rebuild, from the Windows start menu select Microsoft System Centre  $\rightarrow$  Software Centre
- Select 'Operating Systems' tab

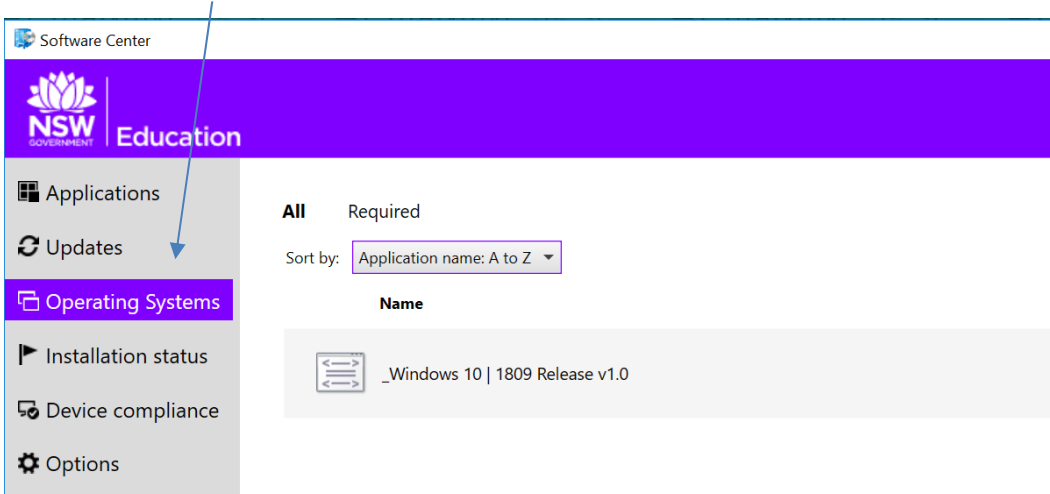

Choose the operating system and then Click on 'Install'

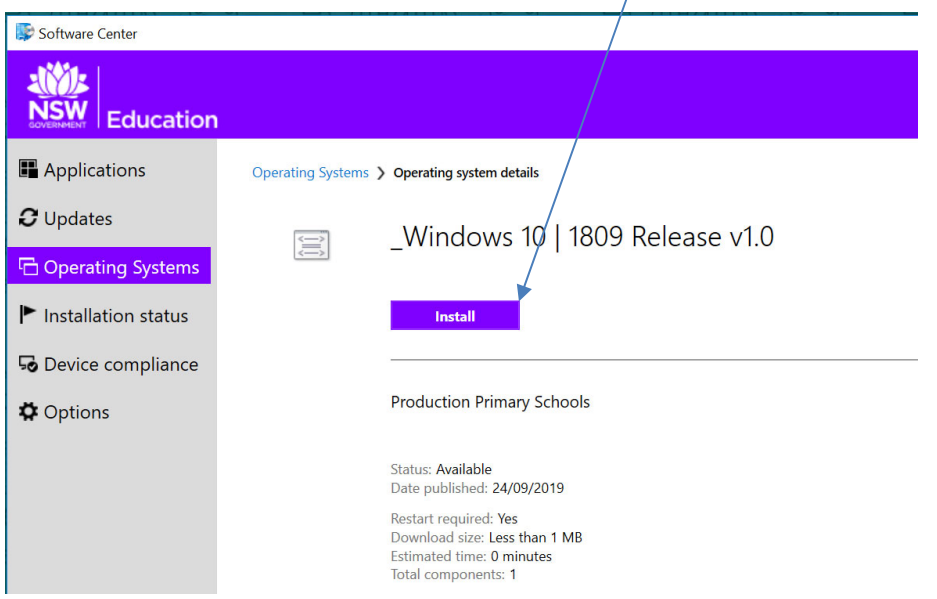

 Rebuild process will take about 5 minutes to prepare, you will need to confirm the rebuild and about 1.5 hours to fully complete